# Lab 3 Nutritional Analyses

- I. <u>Attendance</u> Cards
- II. <u>Goals</u> Analyze your diet with <u>SuperTracker</u> <u>https://www.choosemyplate.gov/SuperTracker/default.aspx</u> Time permitting, also input your diet into DA Plus on your lab computer & send yourself e-mail attachments.
- III. <u>Print 3 Reports (x2) Outside of Lab</u> by exporting .pdf files and e-mailing yourself these .pdfs as attachments or by re-accessing <u>SuperTracker</u>
  - A. For SuperTracker (*My Reports*)
    - 1. Food Groups & Calories
    - 2. Nutrients

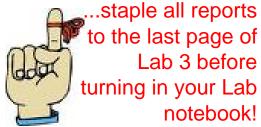

- 3. Meal Summary (Food Details optional)
- **B. For DA Plus** 
  - 1. DRI Report (Dietary Recommended Intakes)
  - 2. Intake vs Goals (bar graph)
  - 3. MyPlate/MyPyramid Analysis

IV. Analyze Results & Answer Q on pp 3-5 thru 3-7

# SuperTracker

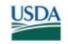

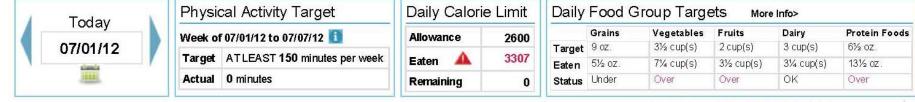

# **Food Tracker**

Search and add food to view how your daily choices stack up to your food group targets and daily limits. Make tracking and planning ahead simple by using the Copy Meals and Create a Combo features.

| Search: | All Foods | for         | Go |
|---------|-----------|-------------|----|
|         |           | Search Tips |    |

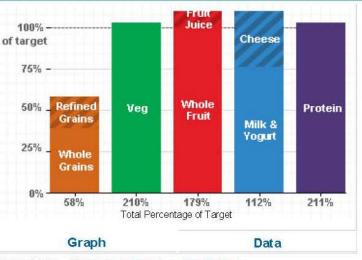

Related Links: Nutrient Intake Report | View By Meal

#### **Daily Limits**

Total Calories Eaten: 3307 A Empty Calories\* Eaten: 444 A

### phantom's Food Groups and Calories Report 07/01/12 - 07/01/12

Your plan is based on a 2600 Calorie allowance.

| Food Groups          | Target             | Average Eaten | Status             |  |
|----------------------|--------------------|---------------|--------------------|--|
| Grains               | 9 ounce(s)         | 5½ ounce(s)   | Under              |  |
| Whole Grains         | ≥ 4½ ounce(s)      | 3½ ounce(s)   | Under              |  |
| Refined Grains       | ≤ 4½ ounce(s)      | 1½ ounce(s)   | ок                 |  |
| /egetables           | 3½ cup(s)          | 7¼ cup(s)     | Over               |  |
| Dark Green           | 2½ cup(s)/week     | ½ cup(s)      | Under              |  |
| Red & Orange         | 7 cup(s)/week      | ½ cup(s)      | Under              |  |
| Beans & Peas         | 2½ cup(s)/week     | ½ cup(s)      | Under              |  |
| Starchy              | 7 cup(s)/week      | 0 cup(s)      | Under              |  |
| Other                | 5½ cup(s)/week     | 6 cup(s)      | Over               |  |
| ruits                | 2 cup(s)           | 3½ cup(s)     | Over               |  |
| Whole Fruit          | No Specific Target | 2 cup(s)      | No Specific Target |  |
| Fruit Juice          | No Specific Target | 1½ cup(s)     | No Specific Target |  |
| Dairy                | 3 cup(s)           | 3¼ cup(s)     | ок                 |  |
| Milk & Yogurt        | No Specific Target | 2¼ cup(s)     | No Specific Target |  |
| Cheese               | No Specific Target | 1 cup(s)      | No Specific Target |  |
| Protein Foods        | 6½ ounce(s)        | 13½ ounce(s)  | Over               |  |
| Seafood              | 10 ounce(s)/week   | 13 ounce(s)   | Over               |  |
| Meat, Poultry & Eggs | No Specific Target | 0 ounce(s)    | No Specific Target |  |
| Nuts, Seeds & Soy    | No Specific Target | ½ ounce(s)    | No Specific Target |  |
| Dils                 | 8 teaspoon         | 16 teaspoon   | Over               |  |
| _imits               | Allowance          | Average Eaten | Status             |  |
| Total Calories       | 2600 Calories      | 3307 Calories | Over               |  |
| Empty Calories*      | ≤ 362 Calories     | 444 Calories  | Over               |  |
| Solid Fats           | *                  | 293 Calories  | *                  |  |
| Added Sugars         | *                  | 152 Calories  | *                  |  |

\*Calories from food components such as added sugars and solid fats that provide little nutritional value. Empty Calories are part of Total Calories.

Note: If you ate Beans & Peas and chose "Count as Protein Foods instead," they will be included in the Nuts, Seeds & Soy subgroup.

### phantom's Nutrients Report 07/01/12 - 07/01/12

Your plan is based on a 2600 Calorie allowance.

| Nutrients                        | Target                   | Average Eaten | Status                   |
|----------------------------------|--------------------------|---------------|--------------------------|
| Total Calories                   | 2600 Calories            | 3307 Calories | Over                     |
| Protein (g)***                   | 56 g                     | 181 g         | ок                       |
| Protein (% Calories)***          | 10 - 35% Calories        | 22% Calories  | ок                       |
| Carbohydrate (g)***              | 130 g                    | 357 g         | ок                       |
| Carbohydrate (% Calories)***     | 45 - 65% Calories        | 43% Calories  | Under                    |
| Dietary Fiber                    | 30 g                     | 51 g          | ок                       |
| Total Fat                        | 20 - 35% Calories        | 38% Calories  | Over                     |
| Saturated Fat                    | < 10% Calories           | 9% Calories   | ок                       |
| Monounsaturated Fat              | No Daily Target or Limit | 15% Calories  | No Daily Target or Limit |
| Polyunsaturated Fat              | No Daily Target or Limit | 11% Calories  | No Daily Target or Limit |
| Linoleic Acid (g)***             | 14 g                     | 32 g          | ок                       |
| Linoleic Acid (% Calories)***    | 5 - 10% Calories         | 9% Calories   | ок                       |
| α-Linolenic Acid (g)***          | 1.6 g                    | 4.2 g         | ок                       |
| α-Linolenic Acid (% Calories)*** | 0.6 - 1.2% Calories      | 1.1% Calories | ок                       |
| Omega 3 - EPA                    | No Daily Target or Limit | 1808 mg       | No Daily Target or Limit |
| Omega 3 - DHA                    | No Daily Target or Limit | 2530 mg       | No Daily Target or Limit |
| Cholesterol                      | < 300 mg                 | 340 mg        | Over                     |
| Minerals                         | Target                   | Average Eaten | Status                   |
| Calcium                          | 1000 mg                  | 1814 mg       | ок                       |
| Potassium                        | 4700 mg                  | 7348 mg       | ок                       |
| Sodium**                         | 1500 mg                  | 3805 mg       | Over                     |
| Copper                           | 900 µg                   | 3407 µg       | ок                       |
| Iron                             | 8 mg                     | 22 mg         | ок                       |
| Magnesium                        | 420 mg                   | 692 mg        | ок                       |
| Phosphorus                       | 700 mg                   | 3165 mg       | ок                       |
| Selenium                         | 55 µg                    | 325 µg        | ок                       |
| Zinc                             | 11 mg                    | 17 mg         | ок                       |
| Vitamins                         | Target                   | Average Eaten | Status                   |
| Vitamin A                        | 900 µg RAE               | 1270 µg RAE   | ок                       |
| Vitamin B6                       | 1.7 mg                   | 4.0 mg        | ок                       |
| Vitamin B12                      | 2.4 µg                   | 16.1 µg       | ок                       |

### Meals from 07/01/12 - 07/01/12

### phantom's Meals

phantom, your plan is based on a 2600 Calorie allowance.

| Date     | Breakfast                                                                                        | Lunch                                                                                            | Dinner                                                                                                    | Snacks |
|----------|--------------------------------------------------------------------------------------------------|--------------------------------------------------------------------------------------------------|----------------------------------------------------------------------------------------------------|--------|
| 07/01/12 | <ul> <li>1 medium (7" to 7-7/8" long)<br/>Banana, raw</li> </ul>                                 | <ul> <li>1½ tablespoon Blue or<br/>roquefort cheese dressing</li> </ul>                          | <ul> <li>1 tablespoon Blue or<br/>roquefort cheese dressing</li> </ul>                                           | EMPTY  |
|          | <ul> <li>¾ cup Blueberries, raw</li> </ul>                                                       | <ul> <li>½ cup Chickpeas (garbanzo<br/>beans), canned (no fat<br/>added)</li> </ul>              | <ul> <li>1 regular slice (3-3/4" x 5" x<br/>1/2") Bread, 100% whole<br/>wheat, homemade or<br/>bakery</li> </ul> |        |
|          | <ul> <li>½ cup Milk, fat free (skim)</li> </ul>                                                  | <ul> <li>1¼ cup Lettuce, green or<br/>red leaf</li> </ul>                                        | <ul> <li>½ cup, cut stalks Broccoli,<br/>fresh, cooked (no salt or fat<br/>added)</li> </ul>                     |        |
|          | <ul> <li>½ cup Orange juice, frozen,<br/>calcium added<br/>(reconstituted with water)</li> </ul> | <ul> <li>1½ medium leaf Lettuce,<br/>green or red leaf</li> </ul>                                | <ul> <li>½ bar (1.5 oz) Chocolate<br/>candy, sweet or dark<br/>(Hershey's Special Dark)</li> </ul>               |        |
|          | <ul> <li>1 cup, spoon size biscuits<br/>Shredded Wheat Cereal,<br/>100%</li> </ul>               | <ul> <li>1 tablespoon Mayo, regular</li> </ul>                                                   | 5 slice Cucumber, raw                                                                                            |        |
|          | <ul> <li>3 large (1-3/8" across)<br/>Strawberries, raw</li> </ul>                                | <ul> <li>¼ cup Mushroom, fresh,<br/>cooked (no salt or fat<br/>added)</li> </ul>                 | <ul> <li>1 packet Hot pepper sauce</li> </ul>                                                                    |        |
|          |                                                                                                  | <ul> <li>2 teaspoon Mustard</li> </ul>                                                           | <ul> <li>1 sandwich lce cream<br/>sandwich, light vanilla ice<br/>cream</li> </ul>                               |        |
|          |                                                                                                  | <ul> <li>1 cup Orange juice, freshly<br/>squeezed</li> </ul>                                     | <ul> <li>1½ tablespoon Jam,<br/>preserves, all flavors</li> </ul>                                                |        |
|          |                                                                                                  | <ul> <li>1 hamburger or hot dog bun<br/>Roll, wheat or cracked<br/>wheat</li> </ul>              | <ul> <li>2 pat (teaspoon)<br/>Margarine, stick, salted</li> </ul>                                                |        |
|          |                                                                                                  | <ul> <li>1½ slice (1 oz) Swiss<br/>cheese</li> </ul>                                             | <ul> <li>1 tablespoon Mayo, regular</li> </ul>                                                                   |        |
|          |                                                                                                  | <ul> <li>1 patty Vegetarian or soy<br/>burger (Boca burger,<br/>Gardenburger), no bun</li> </ul> | <ul> <li>1 cup Mushrooms, fresh,<br/>cooked (no salt or fat<br/>added)</li> </ul>                                |        |
|          |                                                                                                  |                                                                                                  | 2 tablespoon Olive oil                                                                                           |        |
|          |                                                                                                  |                                                                                                  | <ul> <li>1 cup Onion, fresh, cooked<br/>(no salt or fat added)</li> </ul>                                        |        |
|          |                                                                                                  |                                                                                                  | <ul> <li>½ small porgy Porgy,<br/>(snapper), baked or broiled<br/>with oil</li> </ul>                            |        |
|          |                                                                                                  |                                                                                                  | <ul> <li>2 cup Salad, with lettuce,<br/>avocado, tomatoes, and/or<br/>carrots, no dressing</li> </ul>            |        |

Diet Analysis Plus System is on your lab computer. If not already open, look for the DA Plus green icon on the desktop or within the Applications folder.

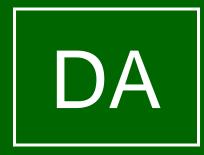

## **Profile: What You Need**

Profile

| Profile Name      | phantom        |             |                                                                 |
|-------------------|----------------|-------------|-----------------------------------------------------------------|
| Sex               | Male           |             |                                                                 |
| Height            | 5 ft. 10 inch. |             |                                                                 |
| Weight            | 173            |             |                                                                 |
| Age               | 56 years       |             |                                                                 |
| BMI               | 25             |             |                                                                 |
| Activity Level    | Active         |             |                                                                 |
| Smoker            | no             |             |                                                                 |
| Vegetarian        | no             |             |                                                                 |
|                   |                |             |                                                                 |
| DRI Goals         |                |             |                                                                 |
|                   |                |             |                                                                 |
| Nutrient          |                | DRI         |                                                                 |
| <u>Energy</u>     |                |             |                                                                 |
| Calories          |                | 2888 kcal   |                                                                 |
| Carbohydrates     |                | 325 - 469 g | 45%-65% of kilocalories                                         |
| Fat               |                | 64 - 112 g  | 20%-35% of kilocalories                                         |
| Protein           |                | 72 - 253 g  | 10%-35% of kilocalories                                         |
| Protein           |                | 62.78 g     | Daily requirement based on grams<br>per kilogram of body weight |
| Fat               |                |             |                                                                 |
| Saturated Fat     |                | 32 g        | less than 10% of calories<br>recommended                        |
| Monounsaturated   | Fat            | -           | No recommendation                                               |
| Polyunsaturated I |                | -           | No recommendation                                               |
| Cholesterol       |                | 300 mg      | less than 300mg recommended                                     |
|                   |                | 0           |                                                                 |

## Intake vs. Goals: What You Got

Oct 12, 2011

Pat Lombardi, lombardi@uoregon.edu

Profile: Phantom, Intake vs. Goals for Oct 12, 2011 - Oct 12, 2011

| Nutrient              | DRI                | Intake        | 0% | 25% | 50% | 75% | 100% |
|-----------------------|--------------------|---------------|----|-----|-----|-----|------|
| Energy                |                    |               |    |     |     |     |      |
| Kilocalories          | 2398 kcal          | 2,111.85 kcal |    |     |     |     | 88%  |
| Protein               | 62.41 g            | 110.83 g      |    |     |     |     | 178% |
| Carbohydrate          | 258.0 - 373.0<br>g | 244.63 g      |    |     |     |     |      |
| Fat, Total            | 51.0 - 89.0 g      | 80.04 g       |    |     |     |     |      |
| Fat                   |                    |               |    |     |     |     |      |
| Saturated Fat         | < 23 g             | 17.71 g       |    |     |     | 77% |      |
| Monounsaturated Fat   | *                  | 36.5 g        |    |     |     |     |      |
| Polyunsaturated Fat   | *                  | 16.75 g       |    |     |     |     |      |
| Trans Fatty Acid      | *                  | 0.15 g        |    |     |     |     |      |
| Cholesterol           | < 300 mg           | 403.4 mg      |    |     |     |     | 134% |
| Essential Fatty Acids |                    |               |    |     |     |     |      |
| Omega-6 Linoleic      | 14 g               | 10.94 g       |    |     |     | 78% |      |
| Omega-3 Linolenic     | 1.6 g              | 1.79 g        |    |     |     |     | 112% |
| Carbohydrates         |                    |               |    |     |     |     |      |
| Dietary Fiber, Total  | 30 g               | 28.72 g       |    |     |     |     | 96%  |
| Sugar, Total          | *                  | 92.5 g        |    |     |     |     |      |
| Other                 |                    |               |    |     |     |     |      |
| Water                 | 3.7 L              | 1.43 L        |    | :   | 39% |     |      |
| Alcohol               | *                  | 0 g           |    |     |     |     |      |

## MyPlate Analysis How This Compares to What's Recommended by MyPlate

Oct 12, 2011

Pat Lombardi, lombardi@uoregon.edu

Profile: Phantom, MyPlate Analysis for Oct 12, 2011 - Oct 12, 2011

|                | Goal*       |      | Actual       | % Goal |
|----------------|-------------|------|--------------|--------|
| Grains         | 8.0 oz. eq. | tips | 6.9 oz. eq.  | 85.7%  |
| Vegetables     | 3.0 cup eq. | tips | 3.1 cup eq.  | 104%   |
| Fruits         | 2.0 cup eq. | tips | 3.8 cup eq.  | 190.9% |
| Dairy          | 3.0 cup eq. | tips | 1 cup eq.    | 33.3%  |
| Protein Foods  | 6.5 oz. eq. | tips | 10.9 oz. eq. | 168.2% |
| Empty Calories | 362.0       |      | 337.4        | 93.2%  |

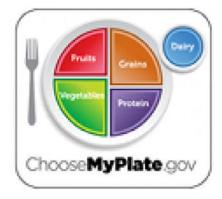

Your results are based on a 2398 calorie pattern.

Make Half Your Grains Whole! Aim for at least 4.0 oz. eq. whole grains.

## Food List is Helpful, Too!

Oct 12, 2011

Pat Lombardi, lombardi@uoregon.edu

Profile: Phantom, Daily Food Log for Oct 12, 2011

### Breakfast

| ODWALLA B MONSTER Fruit Smoothie Blend, Blueberry                      | 4 fl. oz. | 70 kCal  |
|------------------------------------------------------------------------|-----------|----------|
| Oatmeal, Cooked with Water                                             | 0.75 c.   | 125 kCal |
| CANNOLA Margarine, Soft                                                | 2 t.      | 67 kCal  |
| Sugar, Brown                                                           | 2 t.      | 23 kCal  |
| Juice, Orange, Chilled, Includes from Concentrate, Fortified w Calcium | 4 fl. oz. | 59 kCal  |
| ODWALLA Fruit Smoothie Blend, Strawberry Banana                        | 4 fl. oz. | 65 kCal  |
| Beef, Chuck, Blade Roast, Select, Separable Lean, 0" Fat, Braised      | 0.5 oz.   | 34 kCal  |
| Tomatoes, Red                                                          | 0.25 item | 6 kCal   |
| Cucumber                                                               | 1 t.      | 0 kCal   |
| Eggs, Fried                                                            | 1 item    | 90 kCal  |

#### Lunch

| Bagel, Sesame Seed, Enriched              | 0.25 item | 46 kCal  |
|-------------------------------------------|-----------|----------|
| Mustard, Yellow                           | 0.5 t.    | 2 kCal   |
| Beef, Chuck, Blade Roast, 0" Fat, Braised | 2 oz.     | 197 kCal |
| Cucumber                                  | 0.2 c.    | 3 kCal   |
| Tomatoes, Red                             | 0.25 item | 6 kCal   |

#### Dinner

| Pepper, Black, Ground                    | 0.33 t. | 2 kCal   |
|------------------------------------------|---------|----------|
| Basil, Ground                            | 0.12 t. | 0 kCal   |
| Pepper, Black, Ground                    | 0.25 t. | 1 kCal   |
| Juice, Lemon                             | 0.25 t. | 0 kCal   |
| Parsley, Dried                           | 0.25 t. | 0 kCal   |
| Couscous, Cooked                         | 0.75 c. | 132 kCal |
| Snapper, Mixed Species, Cooked, Dry Heat | 3 oz.   | 109 kCal |